## **広島県⼀⻫地震防災訓練メール 登録⼿順のご案内**

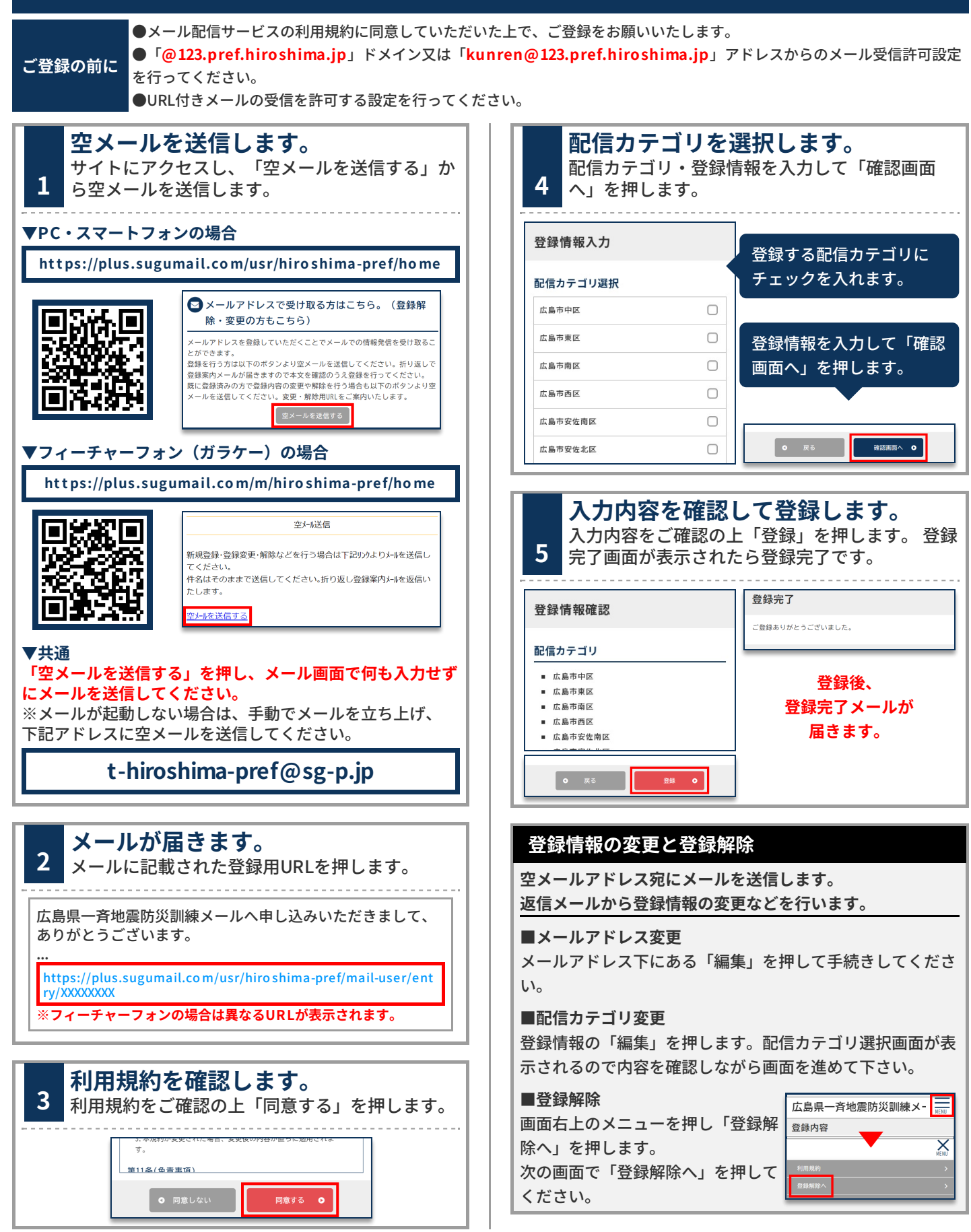